## The savefnmark Package<sup>\*</sup>

Volker Kuhlmann†

2000/05/11

#### **Abstract**

Sometimes the same footnote applies to more than one location in a table. With this package the mark of a footnote can be saved into a name, and re-used subsequently without creating another footnote at the bottom.

#### **Contents**

#### **1 License**

This package is copyright  $\heartsuit$  2000 by:

Volker Kuhlmann, c/o University of Canterbury, ELEC Dept, Creyke Road, Christchurch, New Zealand E-Mail: v.kuhlmann@elec.canterbury.ac.nz

This program is free software; you can redistribute it and/or modify it under the terms of the GNU General Public License as published by the Free Software Foundation; either version 2 of the License, or (at your option) any later version.

To obtain a copy of the license, write to the Free Software Foundation, Inc., 59 Temple Place, Suite 330, Boston, MA 02111-1307, USA, or browse http://www.fsf.org/.

#### **2 Introduction**

Sometimes the same footnote applies to more than one location in a table. With this package the mark of a footnote can be saved into a name, and re-used subsequently without creating another footnote at the bottom.

This even works between tables (in minipages) and footnotes in surrounding text. The appearance of the footnote mark is kept, that is when a footnote of a previous table is mentioned in the text following the table, the mark looks the same as it does in the table.

The footnote marks are saved globally into a given control sequence. This control sequence must not have already been used and is defined for the whole of the document.

<sup>∗</sup>This file has version number v1.0, last modified 2000/05/11.

<sup>†</sup>Email: v.kuhlmann@elec.canterbury.ac.nz. For a postal address refer to the license section.

Currently forward references are not possible. In other words footnotes which appear later in the text can't be referenced.

\saveFN The following two commands are defined by this package:

\saveFN{\*name*}}

saves the number of the footnote which was last introduced into  $\langle name \rangle$ .  $\langle name \rangle$  can be any valid control sequence not already used.

\useFN To place the same footnote mark again later in the text, use

 $\text{Var}({\text{name}})$ 

### **3 Example**

The following example is produced with this input:

```
Surrounding text before the minipage with table.
text text text\footnote{footnote 1 in text} text
text\footnote{footnote 2 in text; also in table}\saveFN\sft\ text text text
```

```
\begin{minipage}{\textwidth}
\begin{tabular}{lll}
abc
        &abc abc abc\footnote{footnote 1}\saveFN\sfn
                &abc\\
abc abc abc
        &abc abcdef efgh\footnote{footnote 2} abc
                &same mark as first\useFN\sfn\ footnote\\
www\footnote{footnote 3}
        &mark as text\useFN\sft\ footnote
                &abc\\
\end{tabular}
\end{minipage}
```

```
Surrounding text after the minipage with table.
text text text\footnote{footnote 3 in text} text text text
```
Surrounding text before the minipage with table. text text text<sup>1</sup> text text<sup>2</sup> text text text

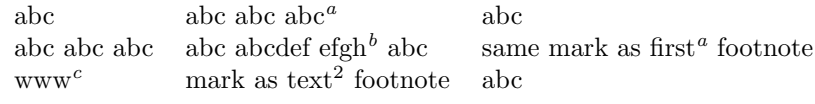

*a* footnote 1

*b* footnote 2

*c* footnote 3

Surrounding text after the minipage with table. text text text  $\text{text text}$  text text

<sup>1</sup> footnote 1 in text

<sup>2</sup> footnote 2 in text; also in table

<sup>3</sup> footnote 3 in text

# **4 To Do and Bugs**

Any bugs?

Is it worth implementing a forward reference capability?